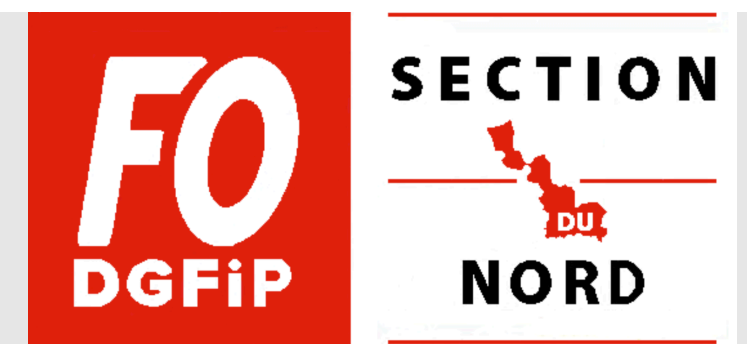

## **POUR LA PREMIÈRE FOIS DANS LE DÉPARTEMENT , FO DGFIP 59 ORGANISE UNE HMI EN LIGNE CE VENDREDI 10 JUIN DE 14 H À 16 H.**

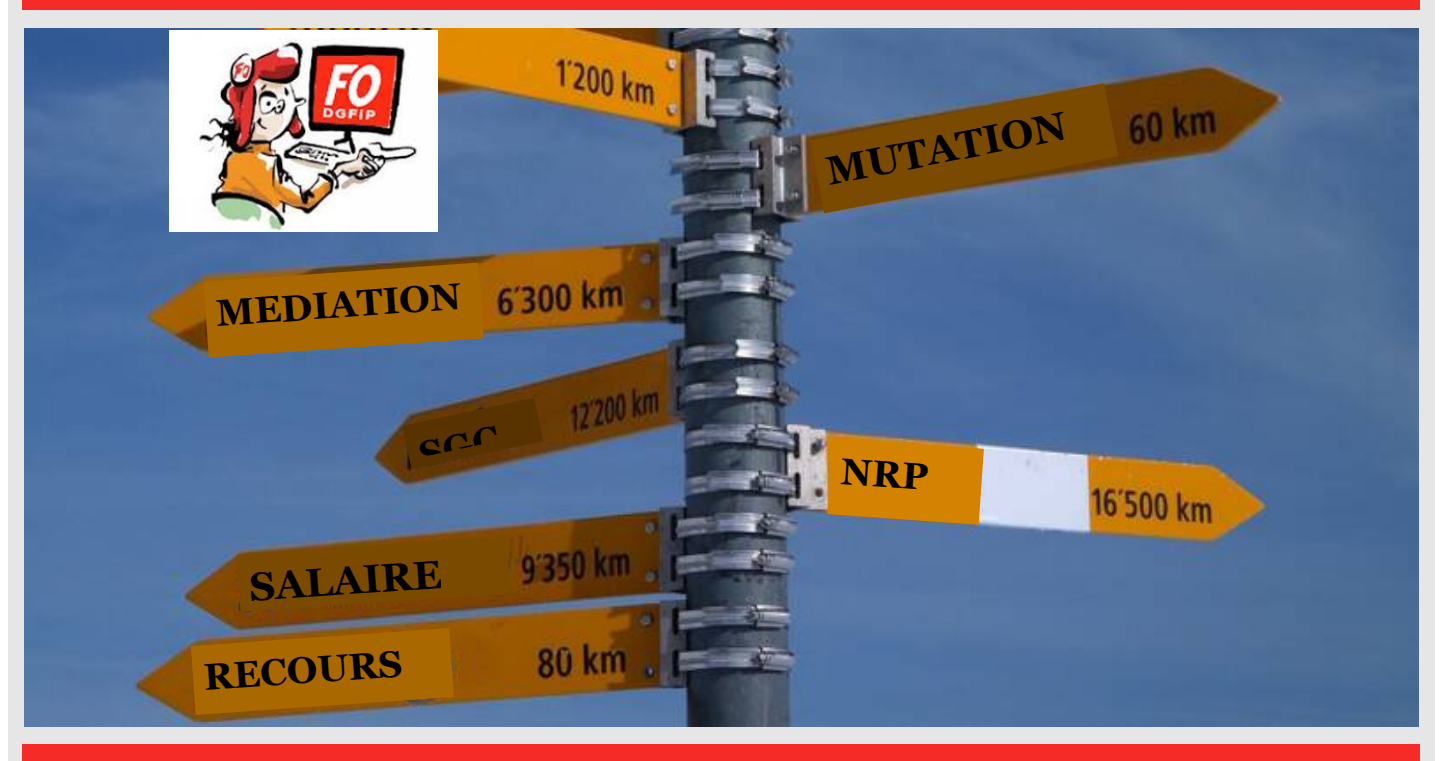

## **CETTE HMI EST OUVERTES À TOUS COLLÈGUES , ADHÉRENTS OU SYMPATHISANTS FO POUR RÉPONDRE À TOUTE VOS**

**Pour s inscrire , il suffit de le demander par mail à fo.drfip59@dgfip.finances.gouv.fr. Le lien de connexion vous sera envoyé quelques minutes avant la hmi.**